# **Release Note for Vigor2860 Series**

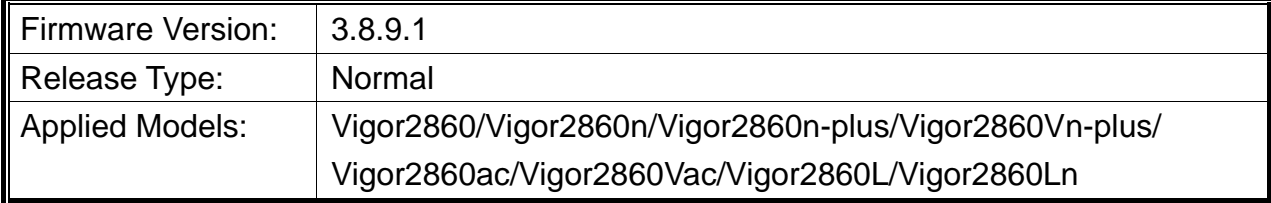

Vigor2860 series is a **VDSL2** router with **multi-subnet** for secure and efficient workgroup management. It integrates IP layer QoS, NAT session/bandwidth management to help users control works well with large bandwidth.

# **New Features**

None.

## **Improvement**

 Corrected: The settings in APP Enforcement Profiles were messed up, after upgrading the firmware to Version 3.8.9.

Suggestion: Choose one of the following methods to upgrade the router firmware.

- Upgrade the firmware from the old version to new version (V3.8.9.1) directly.
- Upgrade the firmware to V3.8.9 by using "x.all". Do not modify the APP profile configuration and then upgrade the firmware to 3.8.9.1.
- Corrected: When enabling Data Flow Monitor, Bandwidth Limit and Dynamic DNS Setup, the system would reboot after logging into web user interface.
- Corrected: Vigor router reboot randomly due to incompliant with TR-069 server.

# **File and Modem Code**

For DSL models, there will be five folders: STD, VECTOR1, VECTOR2, VECTOR3 and VECTOR4. The files in VECTOR named folder implement a new DSL driver, which supports G.Vectoring on VDSL. If you're using a VDSL line, VECTOR named firmware may bring out better performance; however, please consult your ISP to check if G.Vectoring is required. We also provide two versions of modem codes to avoid the interoperability issue. You could just try the other one if the one you use cannot synchronize or get the speed that you expected. Available modem codes for Annex A/Annex B are displayed as follows:

### **For Annex A Model,**

- $\triangleright$  "Vigor2860 v3.8.9.1-00 en.zip" is used for modem code 548006 544401 & 560816\_552011
- $\triangleright$  Vigor2860\_v3.8.9.1-01v\_en.zip" is used for modem code 567517\_562301 & 566207\_562101
- $\triangleright$  Vigor2860\_v3.8.9.1-02v\_en.zip" is used for modem code 574307\_571801 & 573807\_571701
- $\triangleright$  Vigor2860\_v3.8.9.1-03v\_en.zip" is used for modem code 576d17\_572801 & 574307\_571801
- $\triangleright$  Vigor2860\_v3.8.9.1-04v\_en.zip" is used for modem code 579c17\_573f01 & 579f17\_573f01

### **For Annex B Model,**

- "Vigor2860\_v3.8.9.1-00\_en.zip" is used for modem code 548006\_544512  $\&$ 551716\_553312
- $\triangleright$  "Vigor2860\_v3.8.9.1-01v\_en.zip" is used for modem code 565607\_567002 & 565606\_567002
- "Vigor2860\_v3.8.9.1-02v\_en.zip" is used for modem code 573307\_571c02  $\&$ 565607\_567002

## **Known Issue**

 Vigor router will fail to send multiple papers/files from Phone1 to Phone 2 with FAX mechanism.